## Datavisualisatie tool

http://app.**raw**.densitydesign.org

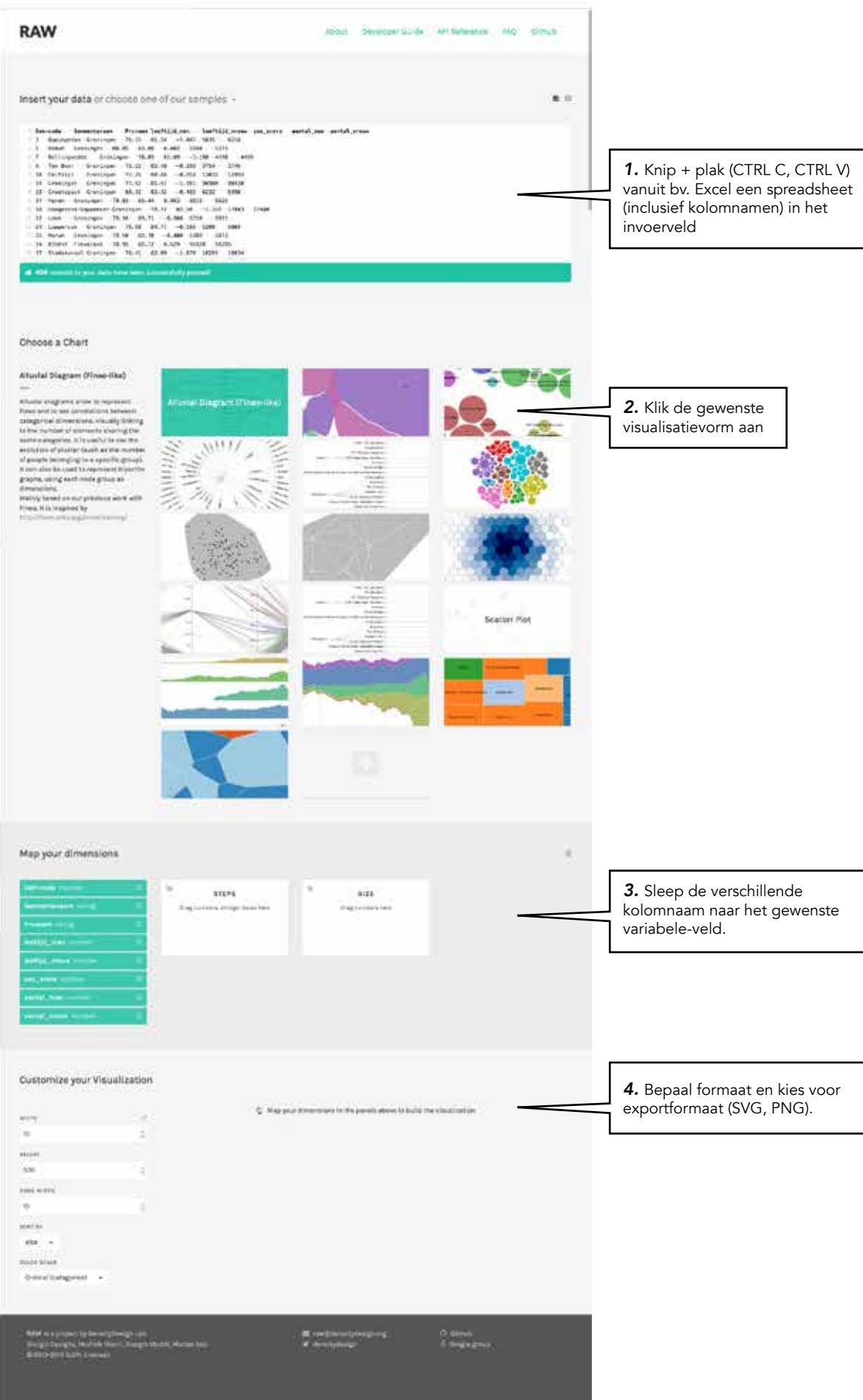